**AminetPart**

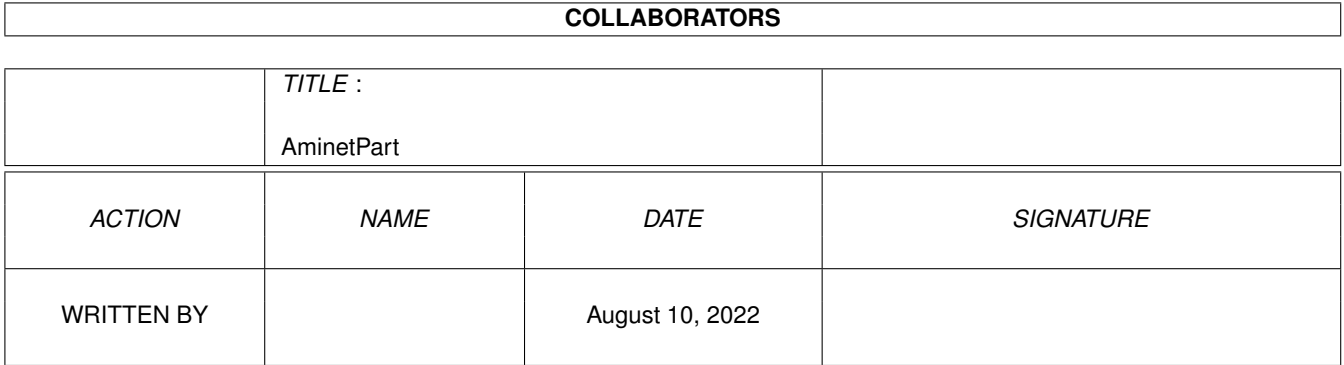

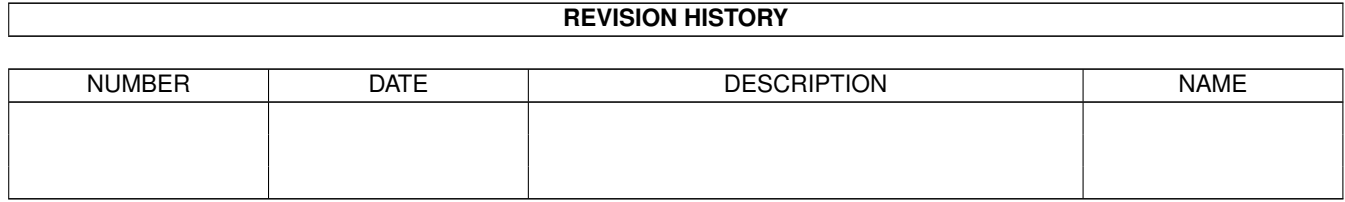

# **Contents**

#### 1 AminetPart [1](#page-3-0) 1.1 Desk top publishing . . . . . . . . . . . . . . . . . . . . . . . . . . . . . . . . . . . . . . . . . . . . . . . . . . [1](#page-3-1)

## <span id="page-3-0"></span>**Chapter 1**

# **AminetPart**

### <span id="page-3-1"></span>**1.1 Desk top publishing**

Click name to unpack, description to read the readme or get help

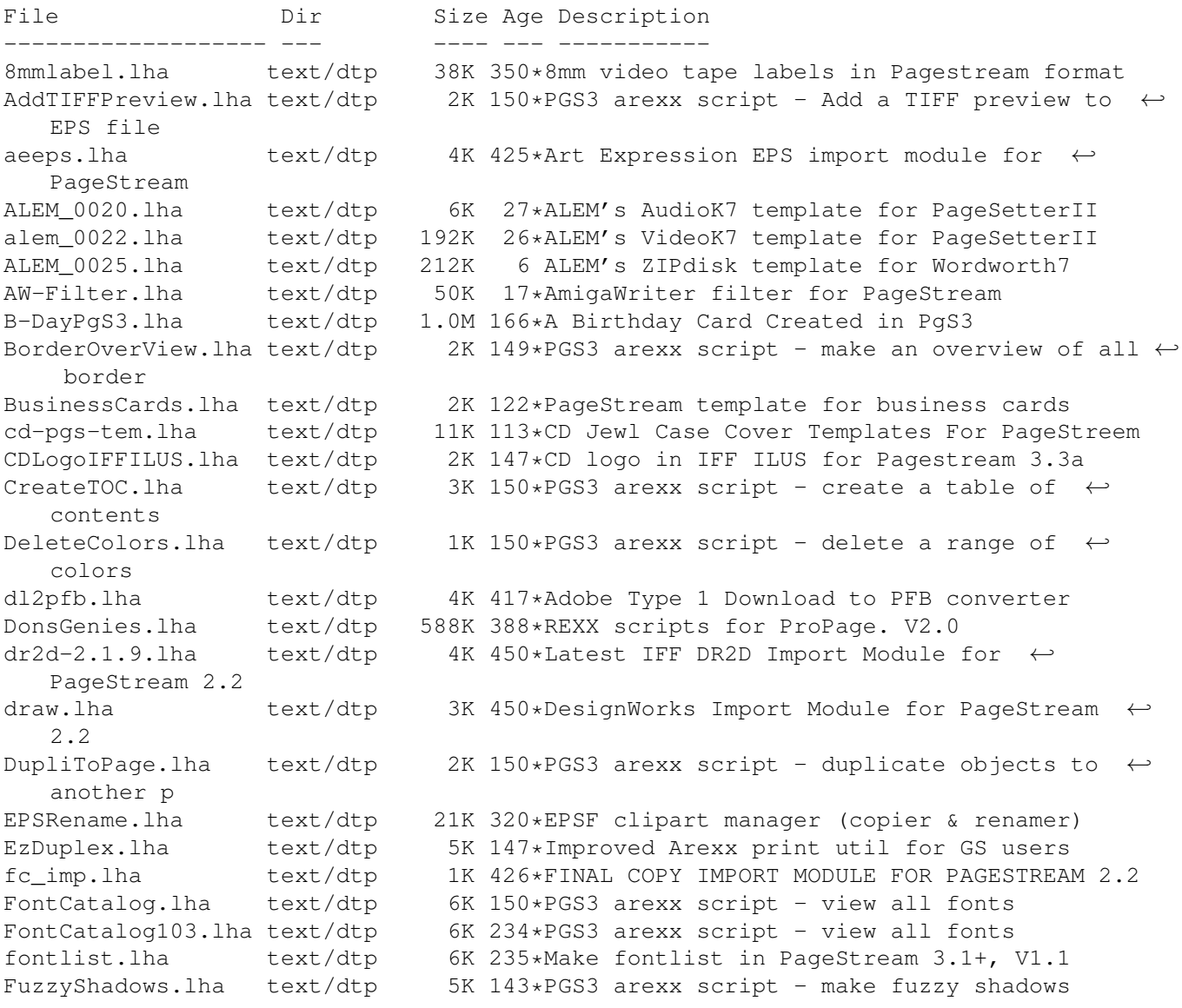

genies\_STK.lha text/dtp 133K 371\*7 must have genies for ProDraw GS510-4-Amiga.lha text/dtp 256K 164\*Postscript-pdf prtr/viewer new printers GS510-data.lha text/dtp 326K 164\*Postscript-pdf prtr/viewer new printers GS510-fonts-ot.lha text/dtp 798K 164\*Postscript-pdf prtr/viewer new printers GS510-fonts-st.lha text/dtp 1.5M 164\*Postscript-pdf prtr/viewer new printers GS510-gnu.lha text/dtp 13K 164\*Postscript-pdf prtr/viewer new printers GS510-Install.lha text/dtp 31K 149\*GS5.10-Installation-Routine GS510-Install.lha text/dtp 15K 129\*GS5.10-Installation-Routine (V1.02) GS510-main-src.lha text/dtp 3.2M 164\*Postscript-pdf prtr/viewer new printers GS510FontMap.lha text/dtp 5K 160\*GS5.10's missing fontmap file<br>GS510 000.lha text/dtp 551K 164\*Postscript-pdf prtr/viewer ne GS510\_000.lha text/dtp 551K 164\*Postscript-pdf prtr/viewer new printers<br>GS510 020.lha text/dtp 537K 164\*Postscript-pdf prtr/viewer new printers text/dtp 537K 164\*Postscript-pdf prtr/viewer new printers GS510\_020fpu.lha text/dtp 518K 164\*Postscript-pdf prtr/viewer new printers<br>GS510 040fpu.lha text/dtp 520K 164\*Postscript-pdf prtr/viewer new printers text/dtp 520K 164\*Postscript-pdf prtr/viewer new printers il\_imp.lha text/dtp 4K 426\*ADOBE ILLUSTRATOR IMPORT MODULE FOR ← PAGESTREAM 2.1 LabelMerge.lha text/dtp 17K 232\*Label Merge for PageStream 3.x LabelMerge.lha text/dtp 15K 230\*Label Merge for PageStream 3.x LabelMerge.lha text/dtp 16K 195\*(v1.02) Label Merge for PageStream 3.x loutbin2\_05.lzh text/dtp 218K 397\*TeX/Scribe-like document processor loutDoc.lha text/dtp 649K 407\*Document formatting package. loutSrc205.lha text/dtp 1.1M 404\*Lout sources (UNIX, Amiga) MUIFontCatalog.lha text/dtp 17K 150\*PGS3 arexx script - view all fonts MUIOverView.lha text/dtp 14K 150\*PGS3 arexx script - generate an overview of ← chapte MUIPicCatalog.lha text/dtp 19K 150\*PGS3 arexx script - view all pics in  $\leftrightarrow$ directory MUItxtRotator.lha text/dtp 14K 147\*PGS3 arexx script - place text around an  $\leftrightarrow$ ellipse newimp.lha text/dtp 9K 428\*New Import modules for PageStream 2 NewPrinterDriv.lha text/dtp 5K 455\*Updated printer drivers for PageStream 2.2 NewTransform.lha text/dtp 3K 141\*PGS3 arexx script - transform with variables patch222.lha text/dtp 89K 425\*Patches PageStream 2.21 to 2.22 pgs2ptch.lha text/dtp 46K 455\*Official Patch for PageStream 2.2 -> 2.2 HL PgS3sampleDoc.lha text/dtp 61K 171\*PgS3 Font Sample Document pgscalender.lha text/dtp 9K 245\*Pagestream 3.x calender maker ver 1.1 pgsmodam.lha text/dtp 372K 358\*PAGESTREAM 2.2 DRIVERS AND MODULES + ← assembly lang PGStrmBorders.lha text/dtp 63K 149\*All Borders example Document in Pagestream3 PGSTurboprint.lha text/dtp 6K 147\*PGS3 arexx script - Printing with  $\leftrightarrow$ Ghostscript and PGS\_CAMM\_cut.lha text/dtp 2K 181\*Pagestream 2.x driver - Roland PC-50 vinyl ← cutter PicCatalog.lha text/dtp 10K 150\*PGS3 arexx script - view all pics in ← directory PicCatalog211.lha text/dtp 9K 234\*PGS3 arexx script - view all pics in ← directory PicCatalog214.lha text/dtp 11K 219\*PGS3 arexx script - view all pics in ← directory PictureCatalog.lha text/dtp 4K 245\*PGS3 arexx script - view all pics in  $\leftrightarrow$ directory PostSplit.lha text/dtp 38K 404\*Pagestream Postscrit file splitter. V1.05<br>pscr2211.lha text/dtp 15K 455\*V2.2.11 of PageStream PostScript driver pscr2211.lha text/dtp 15K 455\*V2.2.11 of PageStream PostScript driver PS\_ZIPInlay.lha text/dtp 1K 270\*PageStream document to make inlays for ZIP- ← disks

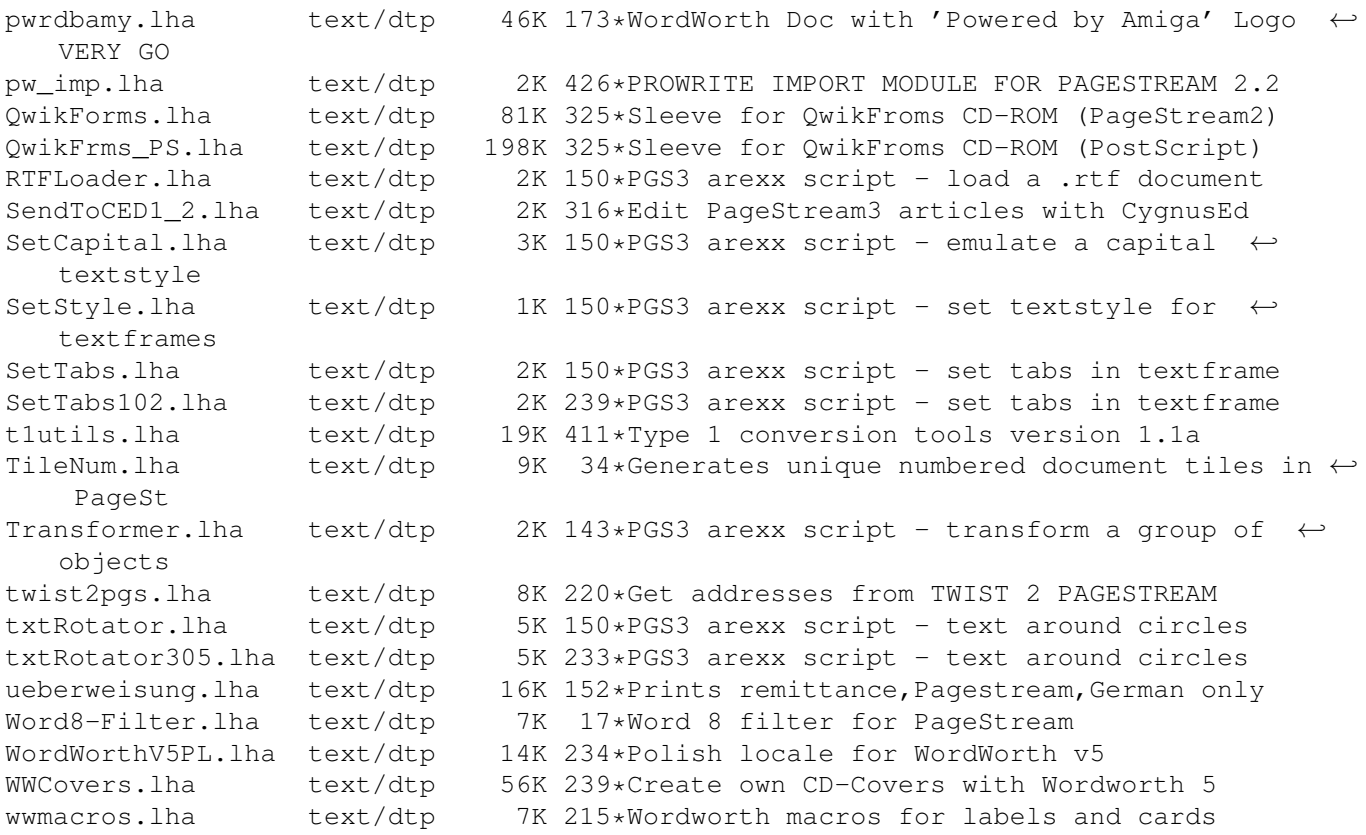